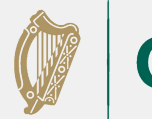

**Ide** 

Tacú leis an bhFoghlaim<br>Ghairmiúil i measc Ceannairí Supporting the Professional<br>Learning of School Leaders Scoile agus Múinteoir and Teachers

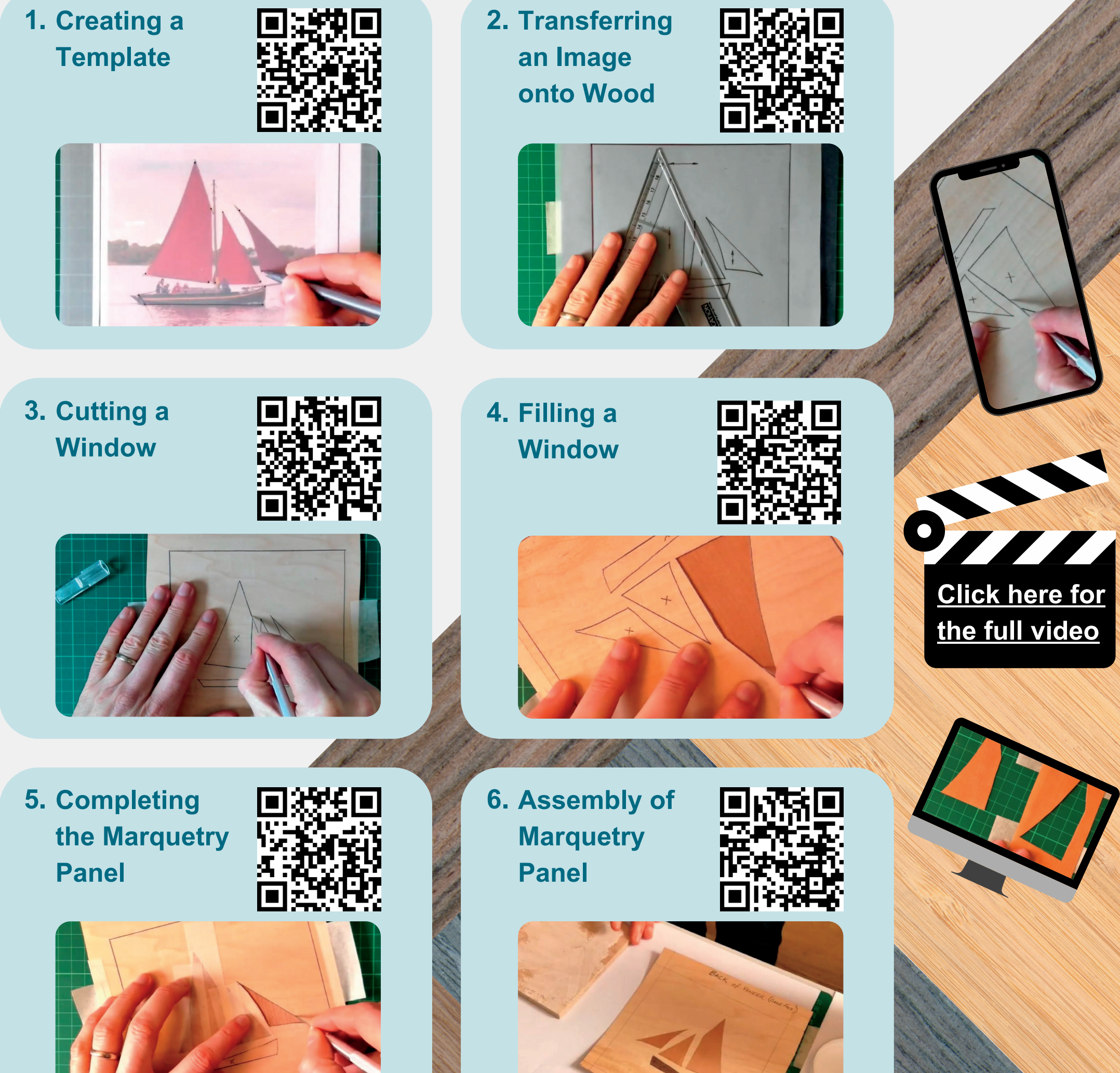

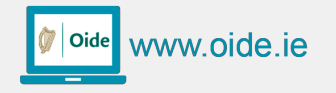

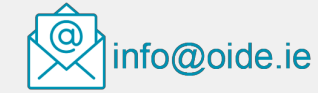

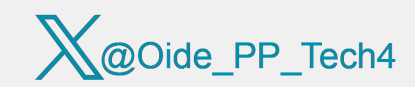

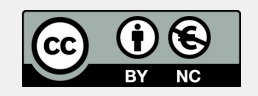

## The Marquetry Masterclass

The following series of videos are designed to allow students and teachers to become more familiar with the Window method of Marquetry. This will help to promote the craft of Marquetry and enable students to further express their creativity in Wood Technology.

## **Scan the QR codes or click the images below to access the associated videos.**